# National Center for Health Statistics Research Data Center National Ambulatory Medical Care Survey Health Center Component 2022 Restricted Use File Data Dictionary

This document contains the data dictionary for the 2022 National Ambulatory Medical Care Survey (NAMCS) Health Center (HC) Component data available at the National Center for Health Statistics (NCHS) and Federal Research Data Centers (RDC). The NAMCS HC Component collects data on patient care in federally qualified health centers (FQHCs) to describe patterns of health care delivery and utilization in the United States. The 2021 survey year was the first in which NAMCS collected FQHC data from electronic health record (EHR) systems, which continued for the 2022 survey year.

Participating health centers were asked to submit electronic health record (EHR) data for all encounters in calendar year 2022 in accordance with the standard and format requested for NAMCS, which is the Health Level Seven International (HL7) Clinical Document Architecture (CDA®) R2 Implementation Guide (IG): National Health Care Surveys, DTSU Release 1, Release 1.2, or Release 3-US Realm, from here on referred to as the IG. The IG was created by NCHS for use by the National Health Care Surveys. Some FQHCs were unable to provide data due to limitations with their EHR systems and therefore submitted custom extracts using the data elements and formats in the IG as a template. These data included personal patient identifiers such as name, address, and social security number when it is available; date of visit; diagnoses and services provided or ordered during the visit; reason for visit; and clinical notes. A full listing of possible data elements and processing specifications can be found here:

[https://www.hl7.org/implement/standards/product\\_brief.cfm?product\\_id=385](https://www.hl7.org/implement/standards/product_brief.cfm?product_id=385). Despite the request for data in a standard format, some records received by NCHS still included values for certain variables that did not conform with the IG. In these instances, nonconforming values for certain variables were recoded by NCHS to align with the IG, as described in the tables below.

In calendar year 2022, 64 of 255 FQHCs submitted data on 5,640,370 visits from January 1, 2022 to December 31, 2022, for an unweighted response rate of 25.1% and a weighted response rate of 25.3%. Response rates were calculated using guidance from the American Association for Public Opinion Research's publication of "Response Rates – An Overview", available here: [https://aapor.org/publications-resources/education-resources/response-rates/.](https://aapor.org/publications-resources/education-resources/response-rates/) Specifically, response rates for the NAMCS HC Component were calculated using Response Rate 1 in the AAPOR Response Rate Calculator 4.1.

The 2022 NAMCS HC Component data are weighted and can be used to produce nationally representative estimates of visits at FQHCs. NCHS will release a public use file for the 2022 NAMCS HC, and NCHS is making a more restricted set of data available for users to

request in the RDC. Users should pay close attention to variance estimates and NCHS presentation standards for proportions (found here: [https://www.cdc.gov/nchs/data/series/sr\\_02/sr02\\_175.pdf\)](https://www.cdc.gov/nchs/data/series/sr_02/sr02_175.pdf) and for counts and rates (found here:

[https://www.cdc.gov/nchs/data/series/sr\\_02/sr02-200.pdf\)](https://www.cdc.gov/nchs/data/series/sr_02/sr02-200.pdf) before publishing any weighted estimates. Examples of SAS-callable SUDAAN, Stata, and R code are provided at the end of this document to show how the weight and design variables should be used to produce weighted estimates.

Importantly, data users must review and consider the analytic guidelines provided at the end of this document. Some health centers were unable to provide certain data elements, and therefore users must account for this missingness by conducting complete case analysis and normalizing weights.

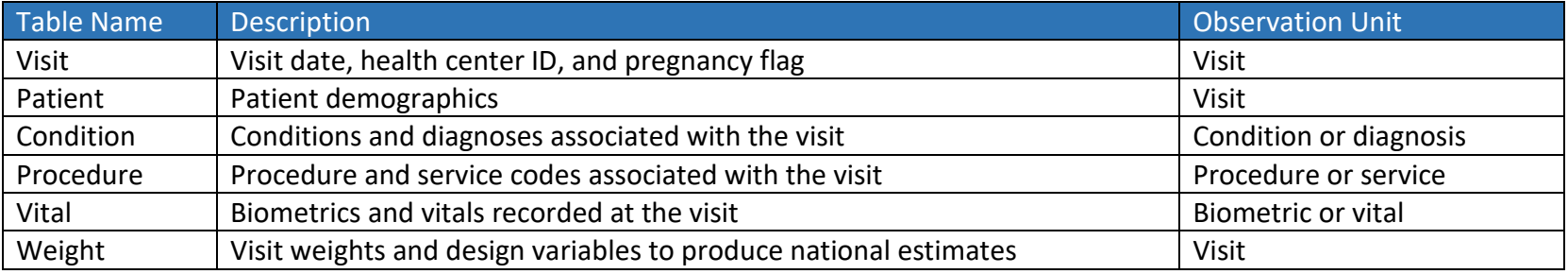

The data are made available in relational tables, and the names and descriptions of the data tables are listed below.

The table below shows the join relationships between the tables.

- $1 \rightarrow 1$  indicates one-to-one visit links.
- $1 \rightarrow \infty$  indicates one-to-many visit to observation links.
- $\bullet \quad \infty \Rightarrow \infty$  indicates many-to-many observation to observation links.

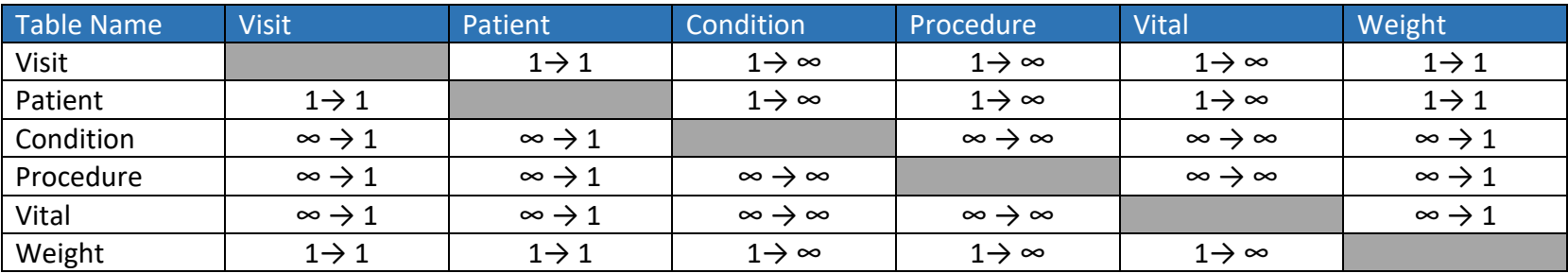

# Contents

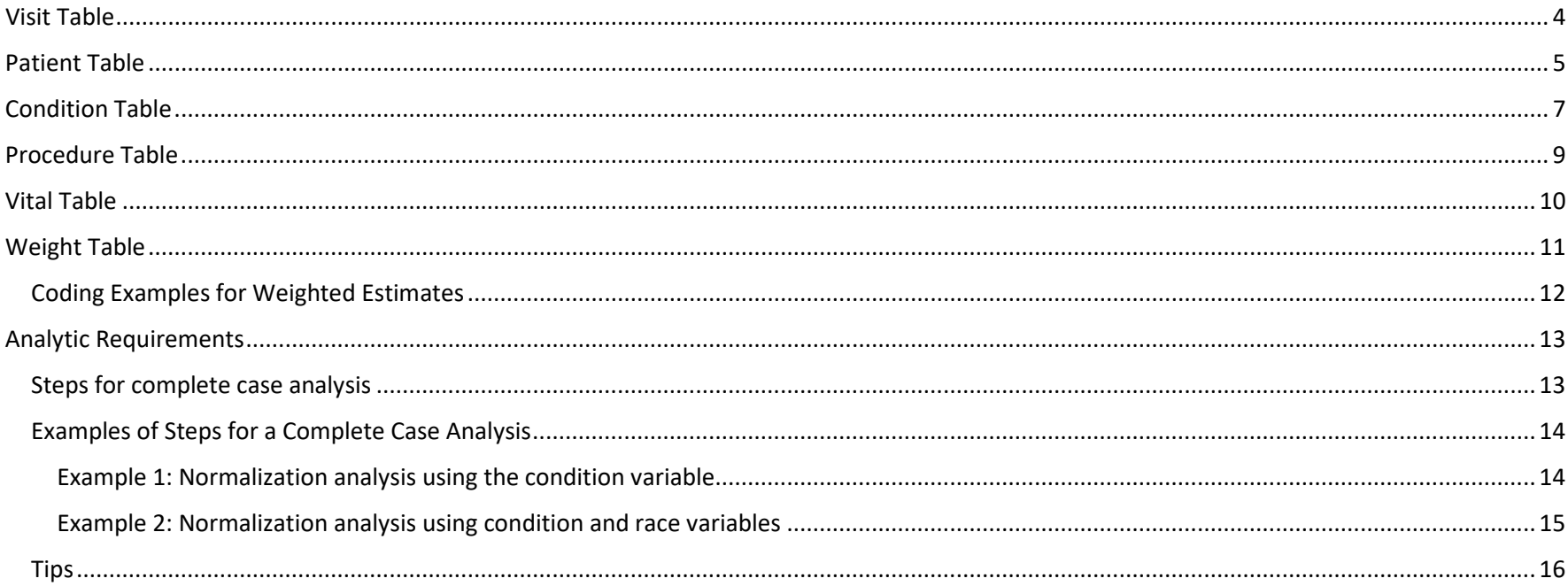

## <span id="page-3-0"></span>Visit Table

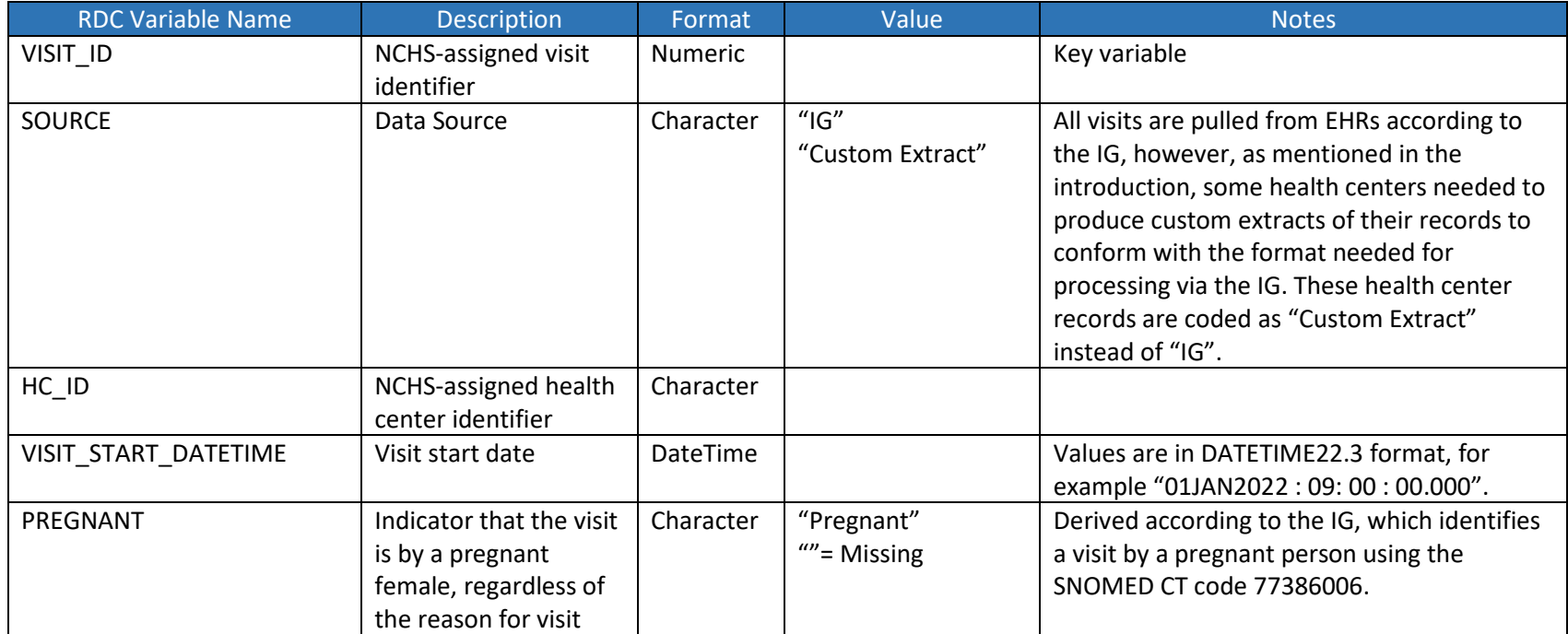

# <span id="page-4-0"></span>Patient Table

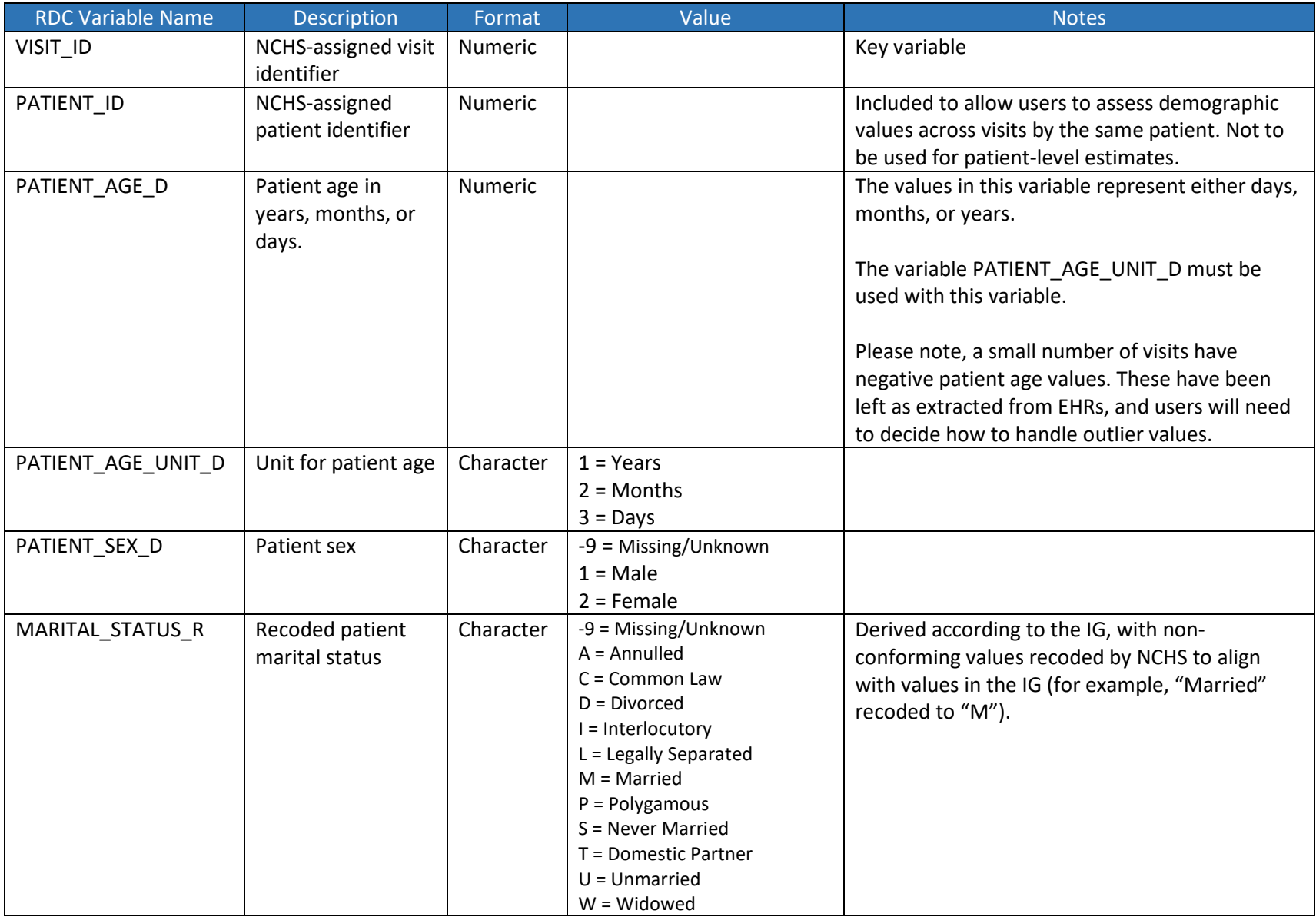

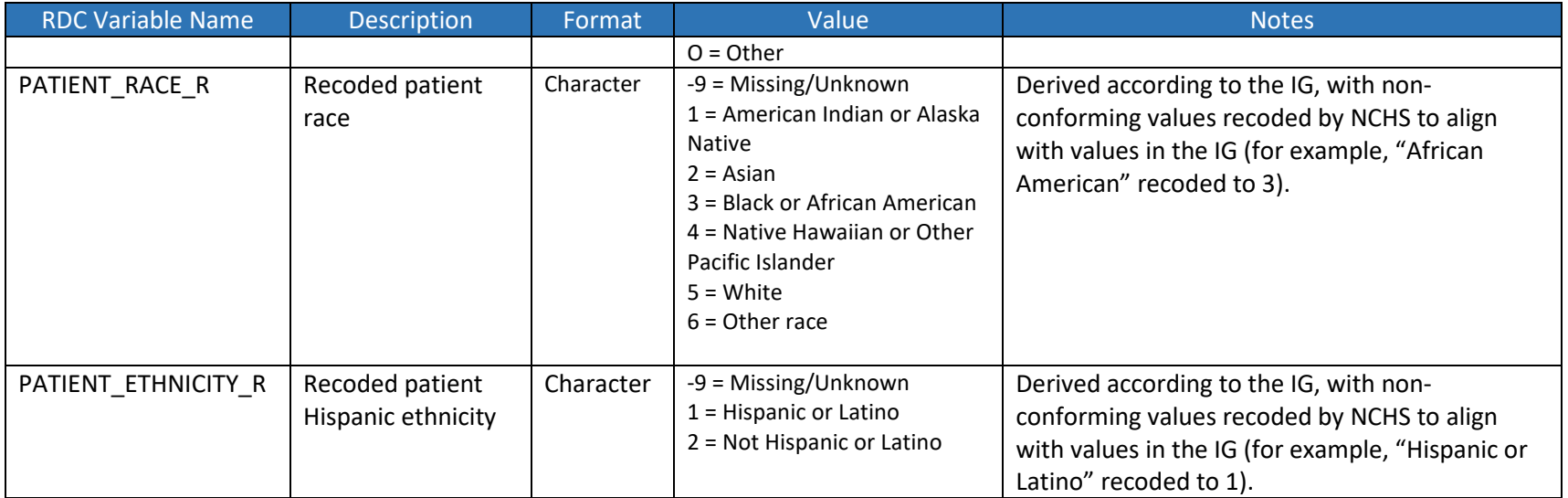

# <span id="page-6-0"></span>Condition Table

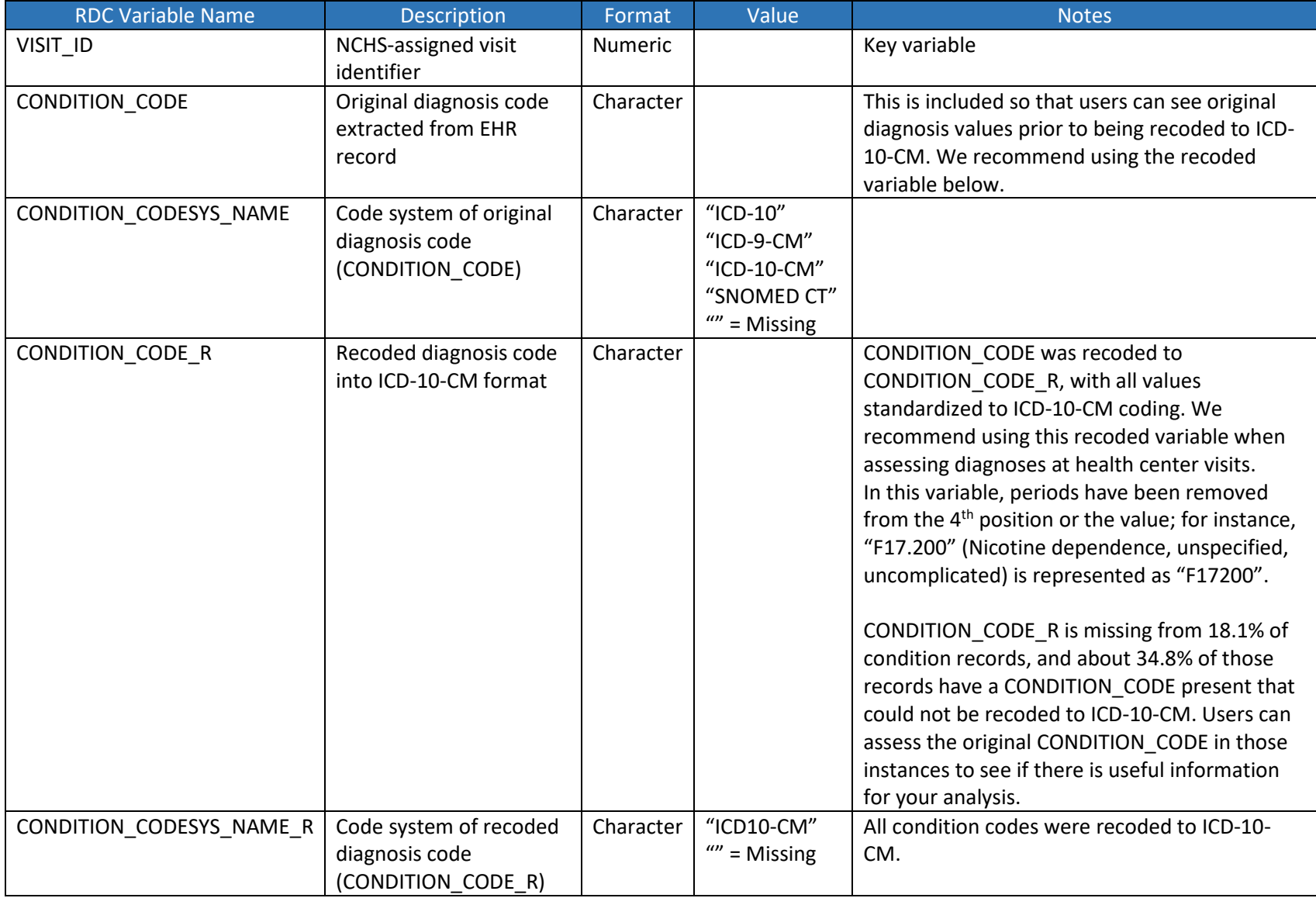

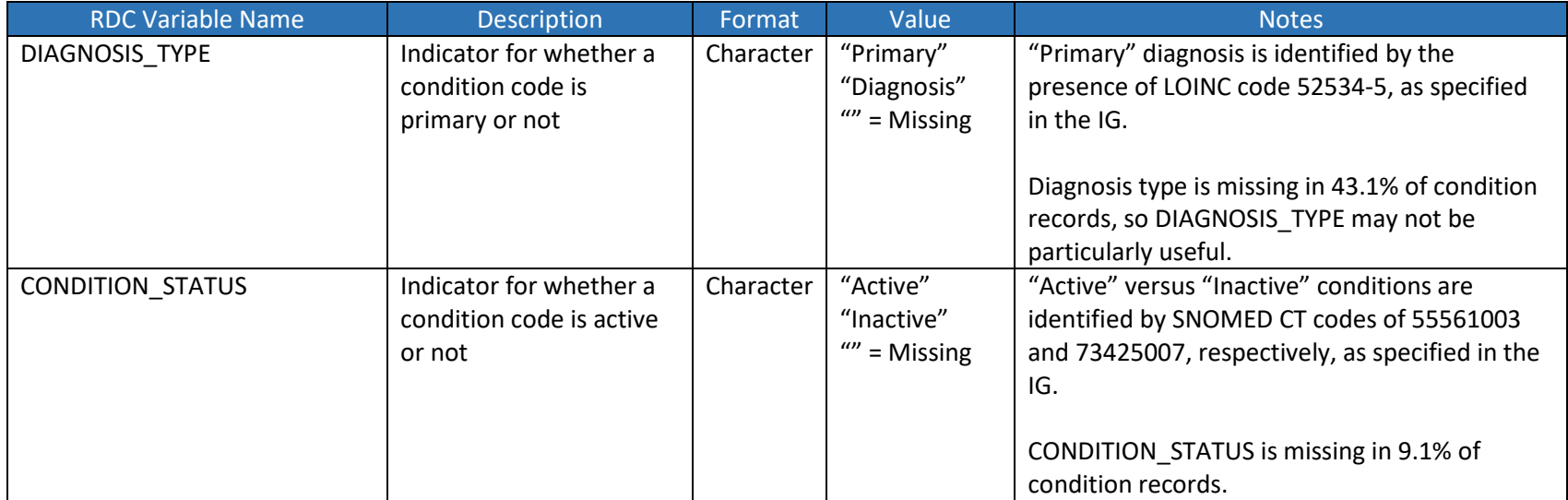

# <span id="page-8-0"></span>Procedure Table

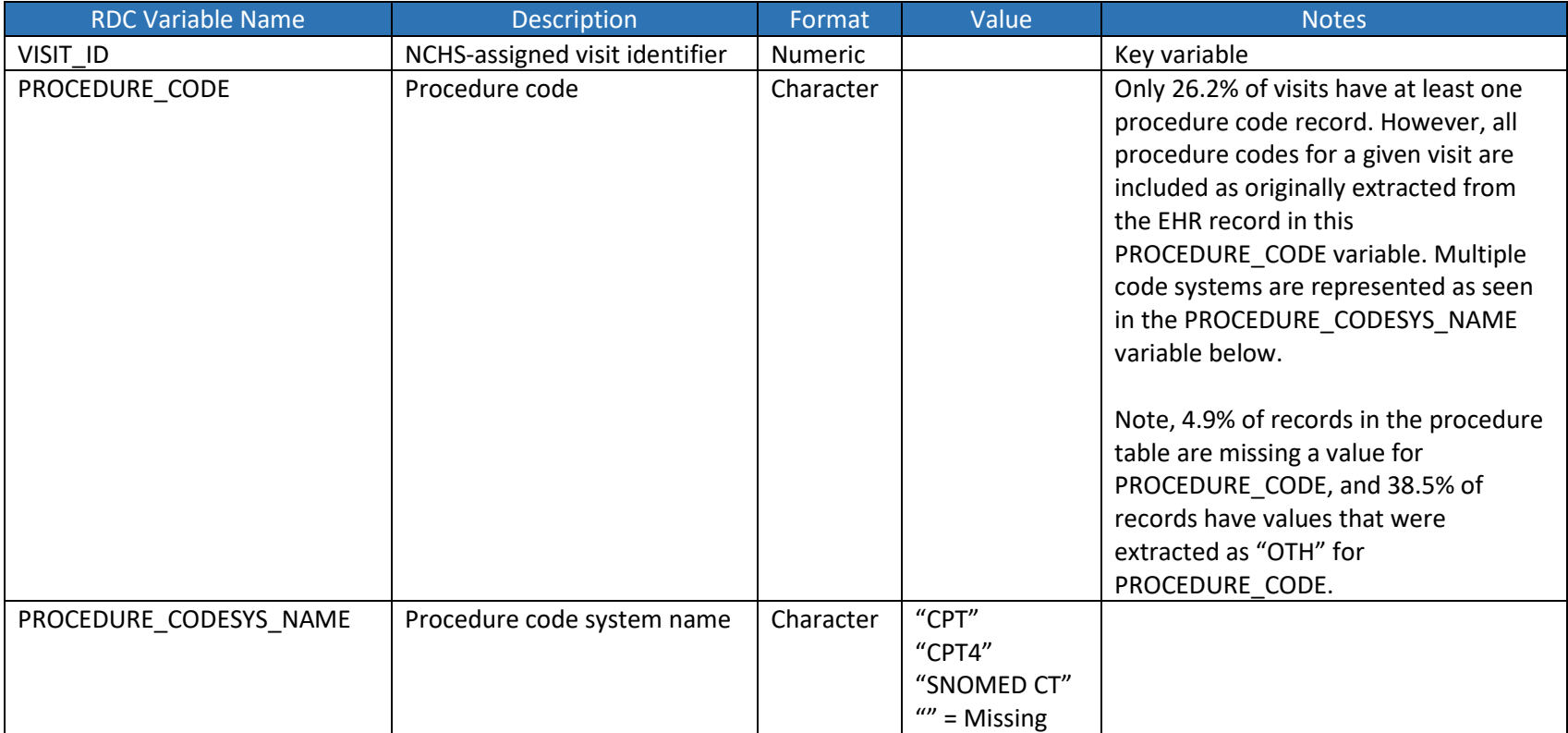

# <span id="page-9-0"></span>Vital Table

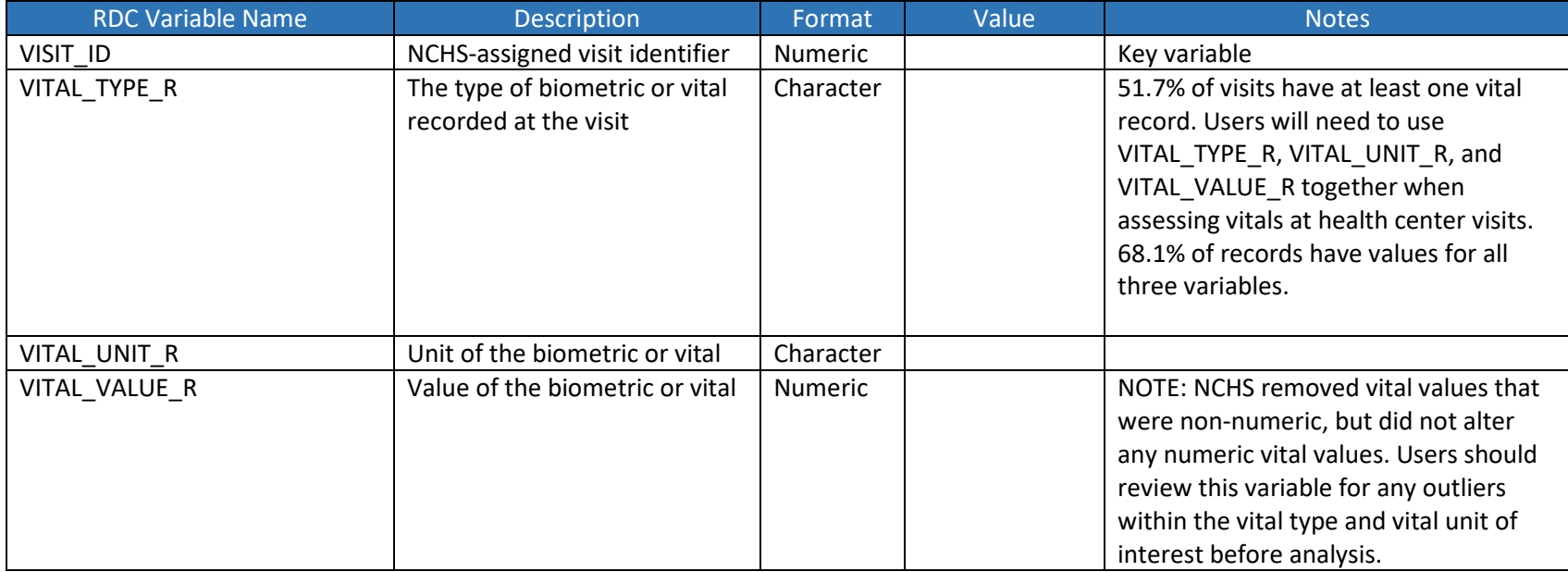

# <span id="page-10-0"></span>Weight Table

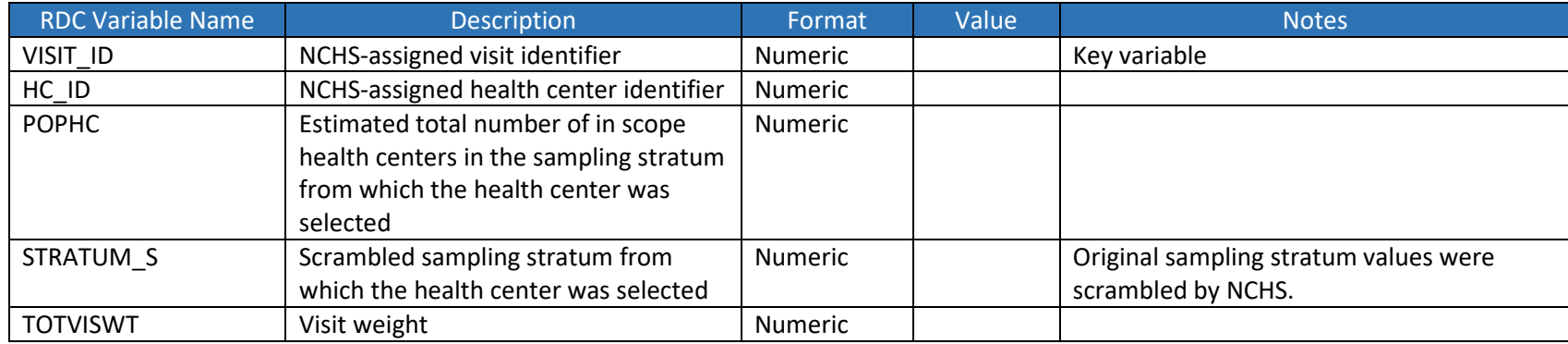

## <span id="page-11-0"></span>Coding Examples for Weighted Estimates

Below are examples in SAS-callable SUDAAN, Stata, and R of how to use weights and design variables for producing visit-level weighted estimates of and for approximating variance.

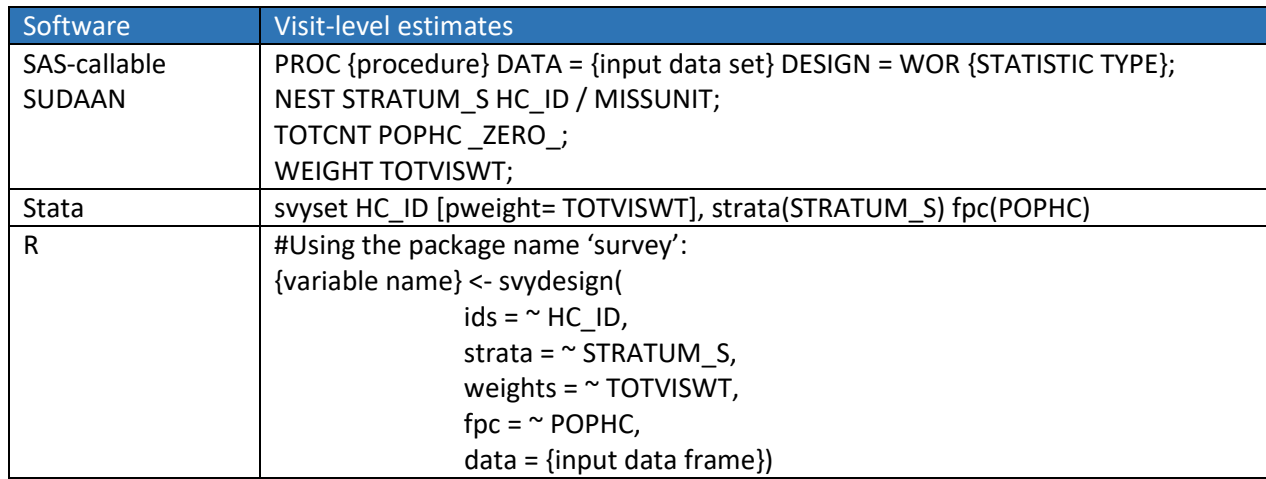

NOTE: replace curly brackets {} with the information named in the parentheses.

NOTE: ZERO in the TOTCNT statement of the SUDAAN example indicates that there is no visit sampling, and therefore no sampling variance within the HC\_ID.

When using SUDAAN software, sort the file in the order specified by the NEST statement. For example, the file records must be sorted first by STRATUM\_S and HC\_ID in the above example. Below are definitions of the variables included in the above examples:

- **STRATUM\_S**: Scrambled stratum value, corresponding to the original stratum from which the health center was sampled.
- **HC\_ID**: the sample identifier for the health center. Use the HC\_ID from the weight table when running weighted estimates, as it must be in numeric format for SAS-callable SUDAAN statements.
- **POPHC**: estimated total number of in scope HCs in the sampling stratum (STRATUM\_S) from which the health center was selected.
- **TOTVISWT:** weighted value of the visit.

## <span id="page-12-0"></span>Analytic Requirements

As mentioned above, some health centers did not provide certain data elements for any of their visits in the 2022 data year. In certain situations, some health centers needed to produce custom extracts of their records to conform with the format needed for processing as specified in the IG. Therefore, not all data elements were required of health centers providing custom extracts. In other situations, even for health centers providing data via the IG, certain variables were incomplete for all visits at specific health centers.

Regardless of the reason for missingness, data users must identify health centers that have complete missingness for specific analytic variable(s) of interest and exclude those health centers' visits from analysis. Additionally, if certain health centers' visits must be excluded, users must normalize the weight variable (TOTVISWT) so that the sum of weights of visits in the analysis is equal to the sum of weights of all visits in the 2022 NAMCS HC Component RDC database.

### <span id="page-12-1"></span>Steps for complete case analysis

- 1. Identify health centers to be included in your analysis:
	- a. Identify variable(s) required for your analysis.
	- b. Identify health centers that are missing values at ALL visits for at least one variable of interest from Step 1a.
	- c. Exclude all visits from health centers identified with complete missingness for at least one variable of interest, as identified in Step 1b above.

NOTE: this process does not eliminate all missingness, rather it eliminates complete missingness of a specific variable for a specific health center. Health centers that are included may still have some visits with missing information for the variables of interest, but this process removes visits at health centers that did not provide any information for variables of interest.

- 2. Normalize weights with the subset of health centers' visits included in your analysis:
	- a. Calculate the sum of weights for all visits in the database. In 2022, the sum of weights (TOTVISWT) is 109,088,618.
	- b. Calculate the sum of weights for visits at health centers to be included in your analysis.
	- c. Calculate the normalization factor [X] by dividing the sum of weights for all visits in the survey by the sum of weights for visits in your analysis, and the value of X from this calculation is the factor you will use to normalize your weights.
		- i.  $X =$  [sum of all visit weights] / [sum of visit weights in your analysis]
			- 1. NOTE: X will always be greater than 1.
	- d. Create a new weight variable in your analysis by multiplying the original weight variable by your normalization factor (X).
		- i. NEW  $WT = TOTVISWT * X$
	- e. Use NEW\_WT for your analysis in place of TOTVISWT, according to the coding examples provided above. Apply this new weight variable to the subset of visits in your analysis.

NOTE: If you add or subtract variables from your analysis, or you develop a new research question and analysis, you must conduct these steps again to ensure that you: 1) capture visits from health centers' providing data on your variables of interest, and 2) normalize those visits' weights accordingly.

## <span id="page-13-0"></span>Examples of Steps for a Complete Case Analysis

The examples below will showcase the differences in estimates when normalizing the 2022 NAMCS HC Component RDC database for visits with a mental health disorder overall and by race. The examples will provide context on normalizing weights when assessing complete missingness for one variable (Condition) and complete missingness for multiple variables (Condition and Race).

Before following the steps for a complete case analysis, it is helpful to assess the unweighted and weighted number of visits for all 64 health centers included in the 2022 NAMCS HC Component RDC database, as shown in Table 1. There are 5,640,370 visits in the database representing a weighted value of 109,088,618 health center visits.

#### **Table 1. Weighted and unweighted number of visits in the 2022 NAMCS HC Component RDC database**

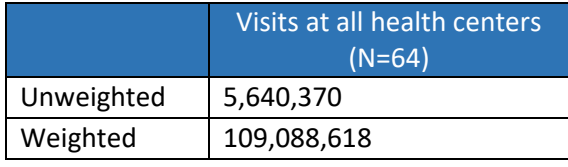

Source: 2022 NAMCS Health Center Component

### <span id="page-13-1"></span>Example 1: Normalization analysis using the condition variable

In this example, assume that the user wants to assess the count and percent of visits with a mental health disorder using the 2022 NAMCS HC Component RDC database.

• NOTE: For the purposes of this example, a mental health disorder was classified as any ICD-10-CM code in the Mental, Behavioral and Neurodevelopmental disorders chapter (F01-F99), which could be in any condition record in the database for a given visit.

First, in the condition table, the user must identify the number of health centers that have complete missingness for the variable of interest. In the condition table, CONDITION\_CODE\_R contains ICD-10-CM diagnosis information. In 2022, six out of the 64 health centers have complete missingness in the CONDITION CODE R variable. Therefore, these six health centers should be excluded from the analysis, meaning the analysis will only include visits from the 58 health centers that have any condition codes in CONDITION\_CODE\_R. Next, the normalization factor X should be calculated by dividing the sum of all visit weights (109,088,618) by the sum of visit weights from the 58 health centers included in the analysis (84,205,709). The normalization factor is 109,088,618/84,205,709 or approximately 1.30. As described above, the normalization factor is used to create a new weight variable, which in this example is calculated as NEW\_WT = TOTVISWT \* 1.30. After calculating the normalization factor and creating a new weight variable, the data user should conduct their analysis using the new visit weight variable and the subset of visits at the 58

health centers. The total sum of weights in the analytic subset of visits (normalized weighted denominator) should be equal to the total sum of weights for all visits at all health centers as seen in Table 1.

At the 58 health centers identified for inclusion in this example, we identified visits with a mental health ICD-10-CM diagnosis in any condition record. We then produced unweighted and weighted estimates (using the normalized NEW\_WT variable) of visits with a mental health diagnosis at health centers in 2022. These estimates are detailed in Table 2 for users to replicate. Please note, normalization only impacts the weighted numerator and weighted denominator estimates; the unweighted counts and the weighted percentages will not change due to weight normalization.

| Visits at health centers with any<br><b>CONDITION CODE R values (N=58)</b> |              |  |
|----------------------------------------------------------------------------|--------------|--|
| Non-Normalized                                                             | Normalized   |  |
| 885,202                                                                    | 885,202      |  |
| 4,694,450                                                                  | 4,694,450    |  |
| 17,041,368                                                                 | 22,077,117   |  |
| 84,205,709                                                                 | 109,088,618  |  |
| 20.24 (2.59)                                                               | 20.24 (2.59) |  |
|                                                                            |              |  |

**Table 2. Visits with a Mental Health Diagnosis at Health Centers that provided Condition Codes**

Source: 2022 NAMCS Health Center Component

### <span id="page-14-0"></span>Example 2: Normalization analysis using condition and race variables

In this example, assume the user wants to assess visits with a mental health disorder using the 2022 NAMCS HC Component RDC database, but further stratified by race.

Because different health centers may have complete missingness for condition and race information, the user must reconduct the steps for complete case analysis outlined above. In 2022, 17 health centers have complete missingness in the CONDITION\_CODE\_R and PATIENT\_RACE\_R variables; 6 health centers are missing CONDITION\_CODE\_R at all visits (see example 1 above), and an additional 11 health centers are missing PATIENT RACE R at all visits. Therefore 47 health centers make up the subset of data to analyze mental health conditions by race. In this example, the normalization factor X should be calculated by dividing the sum of all visit weights (109,088,618) by the sum of visit weights from the 47 health centers included in this example (74,066,908). The normalization factor is 109,088,618/74,066,908 or approximately 1.47. The normalization factor is used to create a new weight variable, which for this example is calculated as NEW\_WT = TOTVISWT \* 1.47. After calculating the normalization factor and creating a new weight variable, the data user should apply the new visit weight variable to the subset of visits at the 47 health centers to be included. The total sum of weights in the data subset (Normalized weighted denominator) should be equal to the total sum of weights for all visits at all health centers shown in Table 1.

As shown in Table 3, the examples provided above assess visits with a mental health diagnosis using two different subsets of health centers' visits. Depending on the variables of interest to the user, the weighted estimates of visits for a given condition may differ. When analyzing visits at the 58 health centers that provided condition codes, the normalized weighted number of visits with a mental health diagnosis represented 22,077,117 visits in the 2022 NAMCS HC Component RDC database. When analyzing visits at the 47 health centers that provided condition and race information, the normalized weighted number of visits with a mental health diagnosis reduced to 20,961,155 visits, despite both analyses yielding the same normalized weighted denominator.

|                                   | Visits at health centers with any<br><b>CONDITION_CODE R values (N=58)</b> |              | Visits at health centers with any<br>CONDITION CODE R and<br>PATIENT RACE R values (N=47) |              |
|-----------------------------------|----------------------------------------------------------------------------|--------------|-------------------------------------------------------------------------------------------|--------------|
|                                   | Non-Normalized                                                             | Normalized   | Non-Normalized                                                                            | Normalized   |
| Unweighted numerator              | 885,202                                                                    | 885,202      | 772,850                                                                                   | 772,850      |
| Unweighted denominator            | 4,694,450                                                                  | 4,694,450    | 4,229,077                                                                                 | 4,229,077    |
| Weighted numerator                | 17,041,368                                                                 | 22,077,117   | 14,231,805                                                                                | 20,961,155   |
| Weighted denominator              | 84,205,709                                                                 | 109,088,618  | 74,066,908                                                                                | 109,088,618  |
| Weighted Percent (Standard Error) | 20.24 (2.59)                                                               | 20.24 (2.59) | 19.21 (2.77)                                                                              | 19.21 (2.77) |

**Table 3. Visits with a mental health diagnosis for two different subsets of Health Centers** 

Source: 2022 NAMCS Health Center Component

In short, normalizing weights may produce different estimates when analyzing the 2022 NAMCS HC Component RDC database, due to the number of health centers that are included in the analysis. Data users should consider the full scope of their research question to make decisions on the subset of health centers to include and how normalizing visit weights may impact the estimates provided.

## <span id="page-15-0"></span>Tips

Data users may reference Table 4 and Table 5 to ensure that the correct number of health centers are included in their analysis when normalizing weights in a complete case analysis. For example, if a single variable is used such as Age or Sex from the Patient table, then all 64 health centers can be included in the analysis. If a combination of variables are to be used in the analysis such as Condition, Age, and Sex then 58 health centers should be included in the analysis. Data users must identify the 6 health centers that have complete missingness for at least one of the measures of interest, subset the database for analysis, and conduct the steps described above to normalize the visit weights for a complete case analysis.

**Table 4. Variables that contain health centers with complete missingness in the 2022 NAMCS HC Component RDC database** 

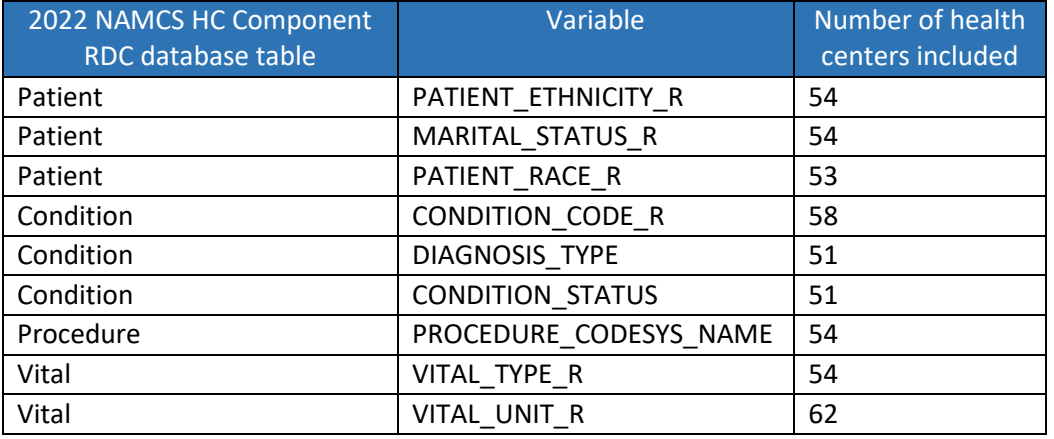

**Table 5. Number of Health Centers to include among select combinations of 2022 NAMCS HC Component RDC database tables**

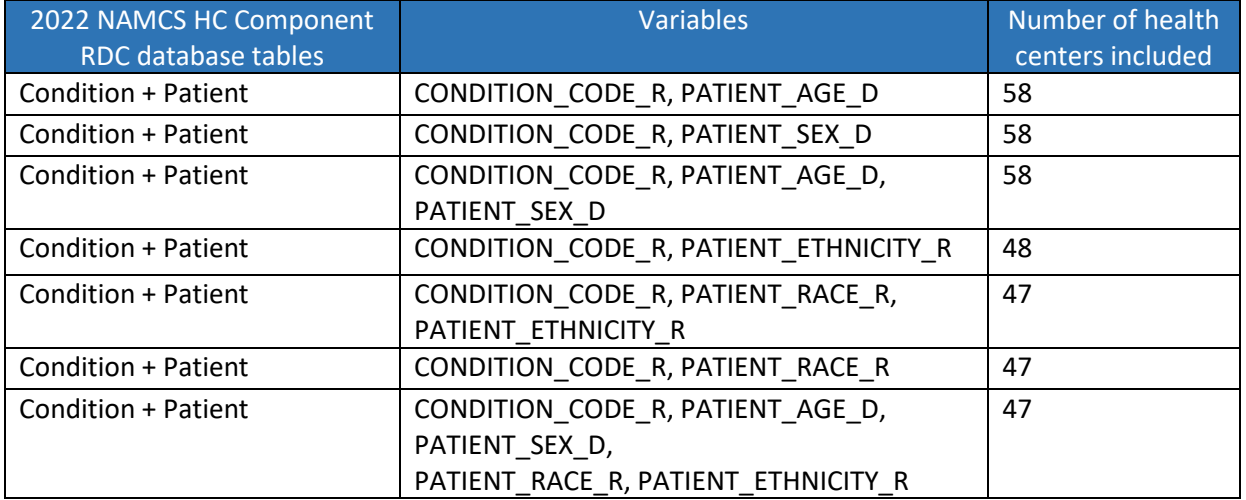

NOTE: This list is not exhaustive, as there may be other combinations of variables and tables that data users may utilize in the 2022 NAMCS HC Component RDC database.